## Sentraner 21 page 21

## $\overline{S}$ ésamath

Maths 1S

 $\left(\text{C0}\right)$  BY-SA

Étudier les variations de chacune des fonctions du second degré définies sur  $\mathbb R$  par les expressions suivantes.

1 
$$
f_1(x) = (x - 1)^2 + 10
$$
  
\n2  $f_2(x) = -2(x - 5)^2 + 2$   
\n3  $f_3(x) = 3x^2 + \frac{1}{3}$   
\n4  $f_4(x) = -2(x + 3)^2 - 5$ 

$$
f_1(x) = (x - 1)^2 + 10
$$

$$
f_1(x) = (x - 1)^2 + 10
$$

 $f_1$  est donné sous sa forme canonique avec  $a = 1$ ,  $\alpha = 1$  et  $\beta = 10$ .

$$
f_1(x) = (x - 1)^2 + 10
$$

 $f_1$  est donné sous sa forme canonique avec  $a = 1$ ,  $\alpha = 1$  et  $\beta = 10$ . Le coefficient  $a$  est positif donc la parabole est tournée vers le haut.

$$
f_1(x) = (x - 1)^2 + 10
$$

 $f_1$  est donné sous sa forme canonique avec  $a = 1$ ,  $\alpha = 1$  et  $\beta = 10$ . Le coefficient  $a$  est positif donc la parabole est tournée vers le haut. On obtient le tableau de variations suivant :

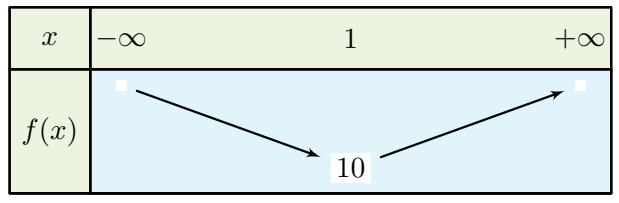

$$
2 f_2(x) = -2(x-5)^2 + 2
$$

$$
2 f_2(x) = -2(x-5)^2 + 2
$$

 $f_2$  est donné sous sa forme canonique avec  $a = -2$ ,  $\alpha = 5$  et  $\beta = 2$ .

$$
2 f_2(x) = -2(x-5)^2 + 2
$$

 $f_2$  est donné sous sa forme canonique avec  $a = -2$ ,  $\alpha = 5$  et  $\beta = 2$ . Le coefficient  $a$  est négatif donc la parabole est tournée vers le bas.

$$
2 f_2(x) = -2(x-5)^2 + 2
$$

 $f_2$  est donné sous sa forme canonique avec  $a = -2$ ,  $\alpha = 5$  et  $\beta = 2$ . Le coefficient  $a$  est négatif donc la parabole est tournée vers le bas. On obtient le tableau de variations suivant :

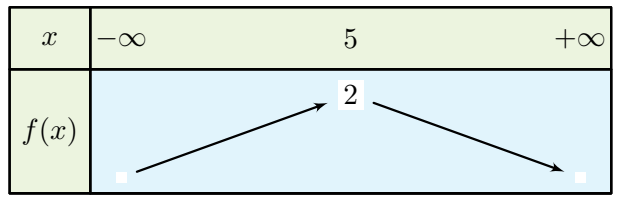

## correction

3 
$$
f_3(x) = 3x^2 + \frac{1}{3}
$$

$$
f_3(x) = 3x^2 + \frac{1}{3}
$$

 $f_3$  est donné sous sa forme canonique avec  $a=3,$   $\alpha=0$  et  $\beta=\frac{1}{2}$  $\frac{1}{3}$ .

3 
$$
f_3(x) = 3x^2 + \frac{1}{3}
$$

 $f_3$  est donné sous sa forme canonique avec  $a=3,$   $\alpha=0$  et  $\beta=\frac{1}{2}$  $\frac{1}{3}$ . Le coefficient  $a$  est positif donc la parabole est tournée vers le haut.

3 
$$
f_3(x) = 3x^2 + \frac{1}{3}
$$

 $f_3$  est donné sous sa forme canonique avec  $a=3,$   $\alpha=0$  et  $\beta=\frac{1}{2}$  $\frac{1}{3}$ . Le coefficient  $a$  est positif donc la parabole est tournée vers le haut. On obtient le tableau de variations suivant :

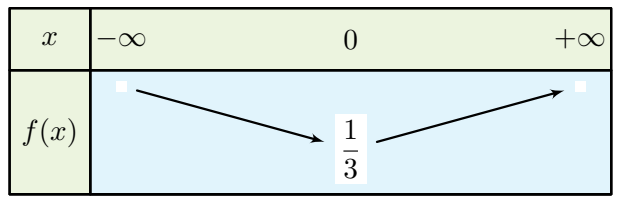

$$
f_4(x) = -2(x+3)^2 - 5
$$

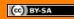

$$
4 f_4(x) = -2(x+3)^2 - 5
$$

 $f_4$  est donné sous sa forme canonique avec  $a = -2$ ,  $\alpha = -3$  et  $\beta = -5.$ 

$$
4 f_4(x) = -2(x+3)^2 - 5
$$

 $f_4$  est donné sous sa forme canonique avec  $a = -2$ ,  $\alpha = -3$  et  $\beta = -5.$ 

Le coefficient  $a$  est négatif donc la parabole est tournée vers le bas.

$$
4 f_4(x) = -2(x+3)^2 - 5
$$

 $f_4$  est donné sous sa forme canonique avec  $a = -2$ ,  $\alpha = -3$  et  $\beta = -5.$ 

Le coefficient  $a$  est négatif donc la parabole est tournée vers le bas. On obtient le tableau de variations suivant :

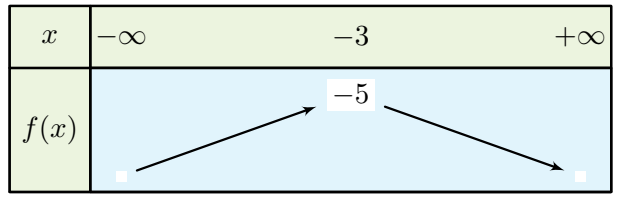